## TECHNISCHE UNIVERSITÄT MÜNCHEN FAKULTÄT FÜR INFORMATIK

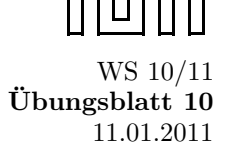

Einführung in die Informatik II is die Einführung in die Informatik II is die Ubungsblatt 10 °C begin die 10 °C begin die 10 °C begin die 10 °C begin die 10 °C begin die 10 °C begin die 10 °C begin die 10 °C begin die 10 °

Univ.-Prof. Dr. Andrey Rybalchenko, A. Herz, K. Apinis 11.01.2011

Dieses Blatt behandelt Kapitel 6.5 - 6.7, 7 , 14.0 - 14.3, 15.0 - 15.3 und 15.8 aus dem Buch zur Vorlesung.

**Aufgabe 6.16** Schreiben Sie eine Prozedur append : 'a mylist  $\rightarrow$ 'a mylist  $\rightarrow$ 'a mylist die zwei gemäß des Typkonstruktors mylist (datatype 'a mylist = Nil | Cons of 'a \* 'a mylist) dargestellte Listen konkateniert.

## Aufgabe 15.6

Vervollständigen Sie die Deklaration val (count, inc, reset) = so, dass sie einen eingekapselten Zähler mit dem Anfangswert 0 und drei Prozeduren wie folgt liefert:

- count : unit  $\rightarrow$  int liefert den Wert des Zählers.
- inc : unit  $\rightarrow$  unit erhöht den Wert des Zählers um 1.
- $\bullet\,$  reset : unit  $\rightarrow\,$  unit setzt den Zähler auf 0 zurück.

## Aufgabe Signatur und Binärbaum

a) Deklarieren Sie eine Struktur structure StringBinTree für binäre Suchbäume, welche folgende Signatur unterstützt:

```
signature sigBinTree = sig
  type tree (*datatype representing the tree*)
  val insert : tree \rightarrow int \rightarrow string \rightarrow tree (*insert item into tree,
    invariant: left.key < key <
right . key *)
  val find : tree \rightarrow int \rightarrow string (*return item associated with key*)
  val create : tree (*return empty tree*)
  val depth : tree \rightarrow int \rightarrow int (*adds the depth of the tree to the given
   value *)
  exception NotFound (*raised by find if not found*)
  exception KeyConflict (*raised by insert in case of duplicate key*)
end
```
- b) Schreiben Sie die Prozedur gen\_tree : (int \* string) list  $\rightarrow$  StringBinTree.tree  $\rightarrow$  StringBinTree .tree welche die übergebenen Key - String Paare in den Baum einfügt.
- c) Konstruieren Sie einen Baum mittels gen\_tree.
- d) Schreiben Sie eine Prozedur find\_safe : StringBinTree.tree  $\rightarrow$  int  $\rightarrow$  string  $\rightarrow$  string welche den übergebenen String zurückgibt, falls der Key nicht gefunden werden kann.
- e) Uberlegen Sie sich das Resultat von StringBinTree.depth (gen\_tree [(1,"str1"),(5,"str5"),(7," str7"),(2,"str2")] StringBinTree.create) 0